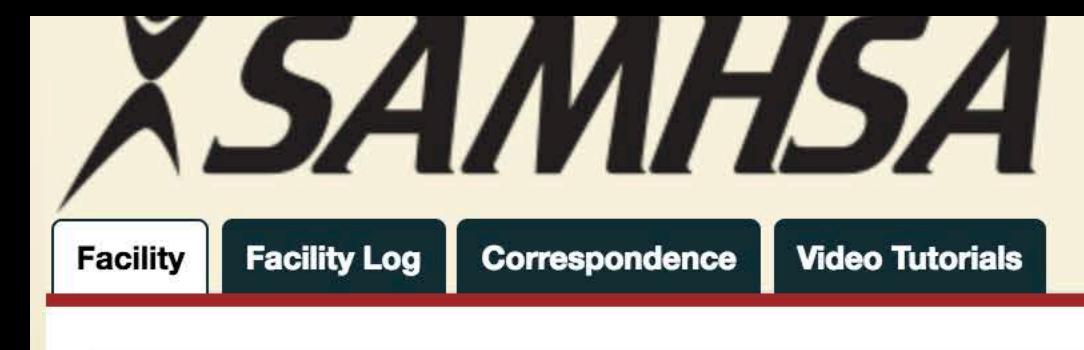

Attachment A1 - I-BHS Online State Add/Update forms

**A** / Facility Groups / Facilities A-M / Facility Information

# **Facility Information**

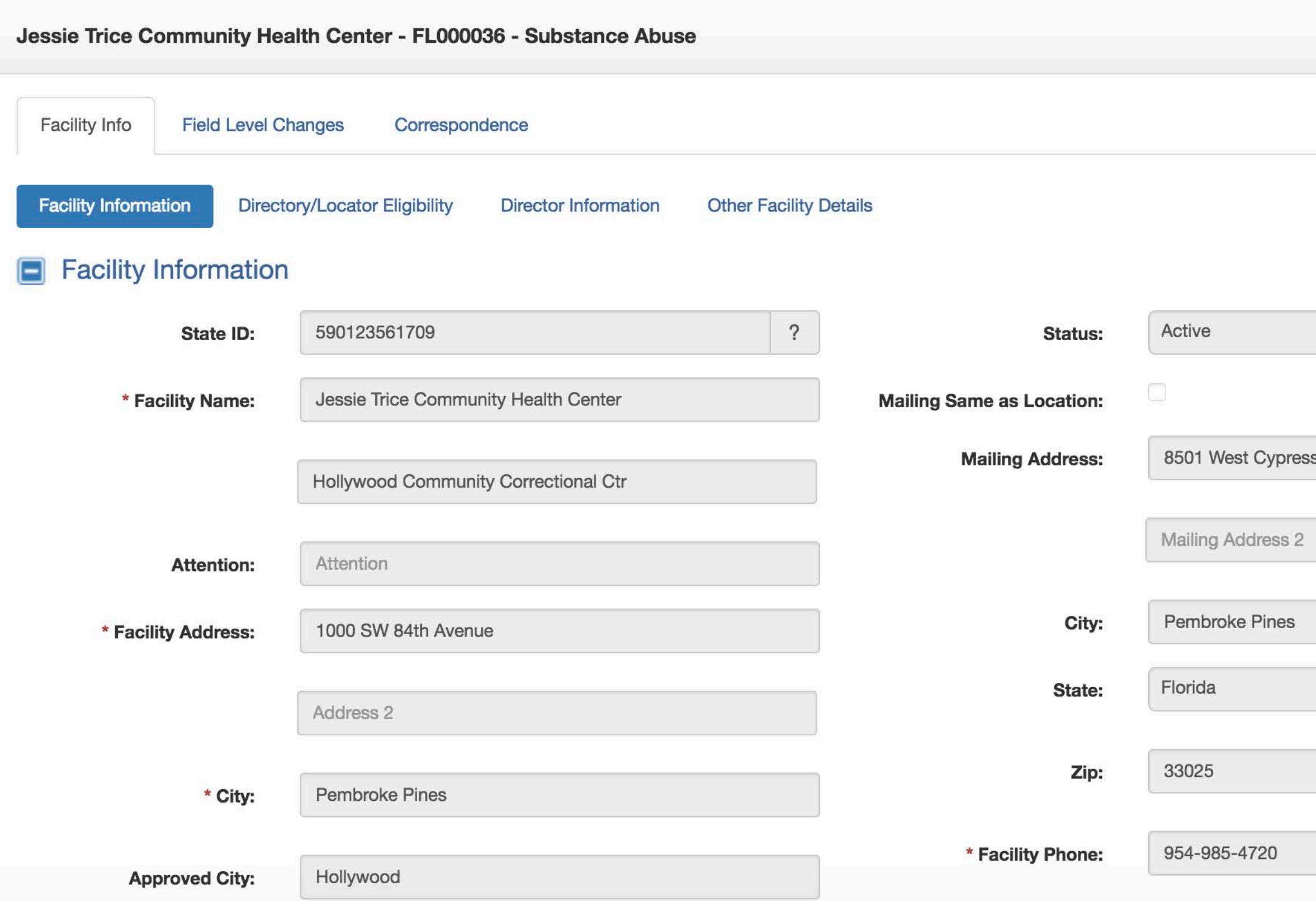

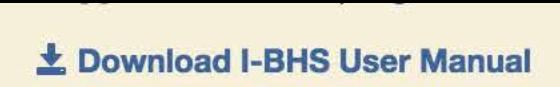

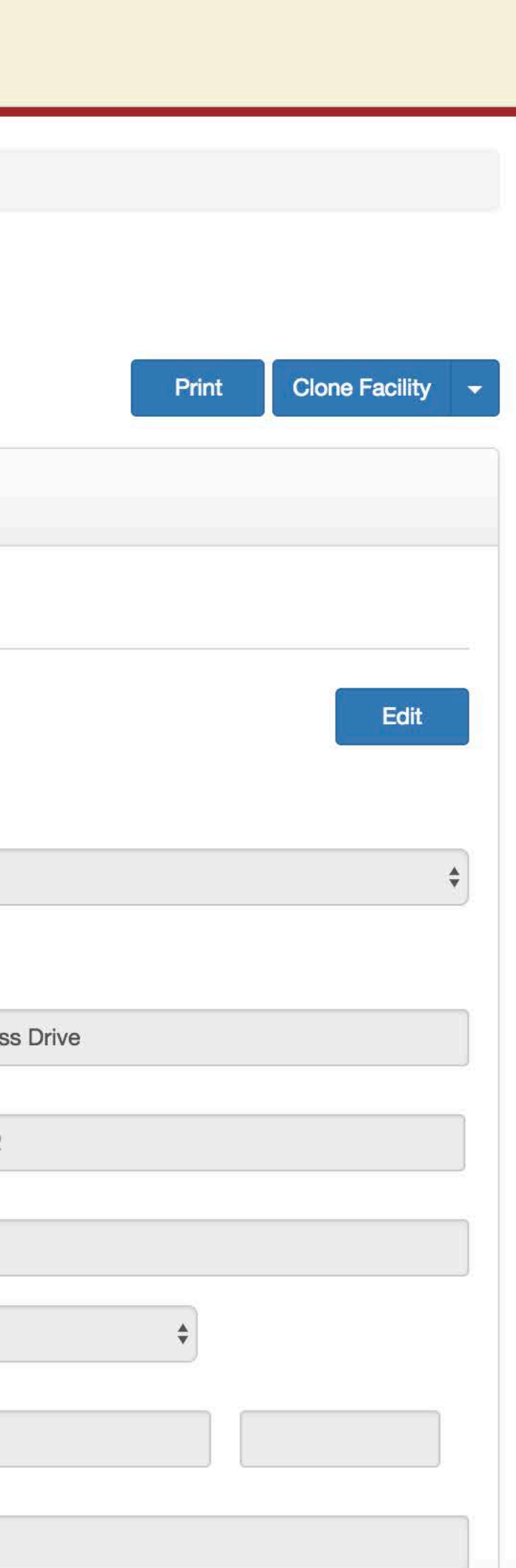

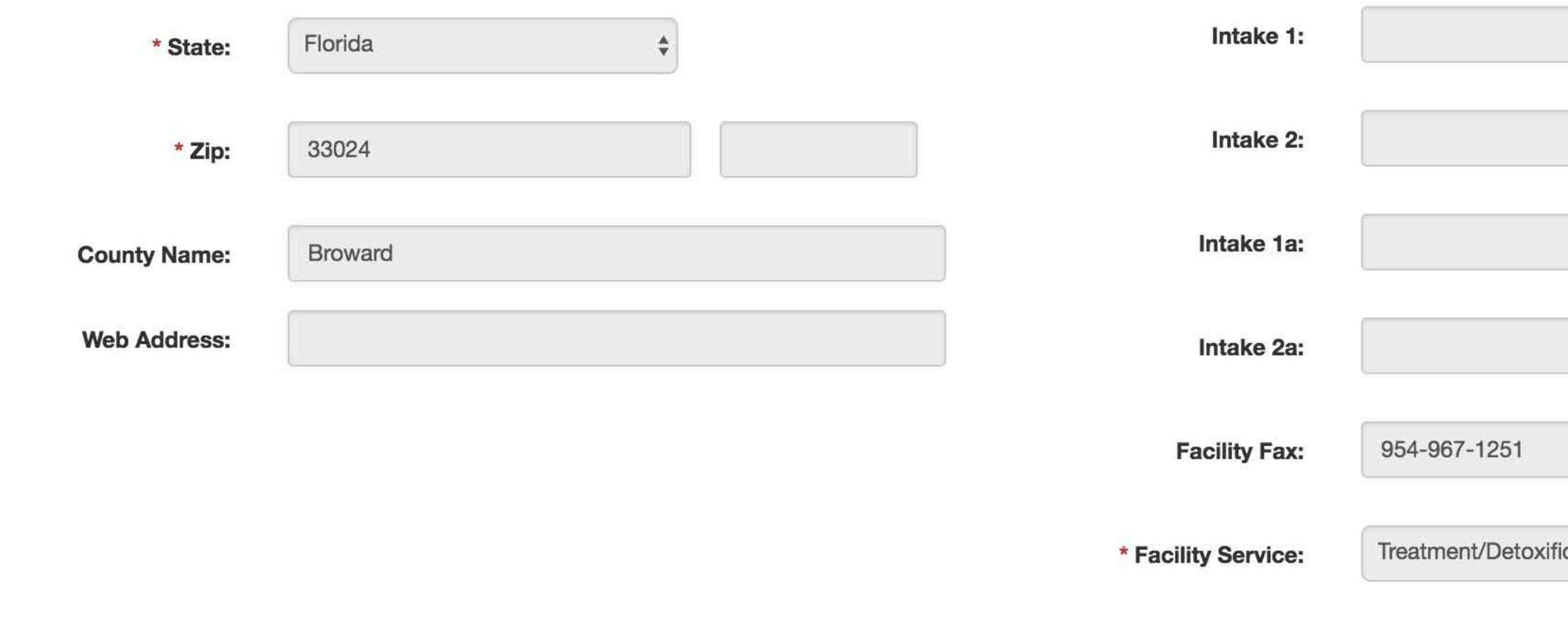

## Directory/Locator Eligibility

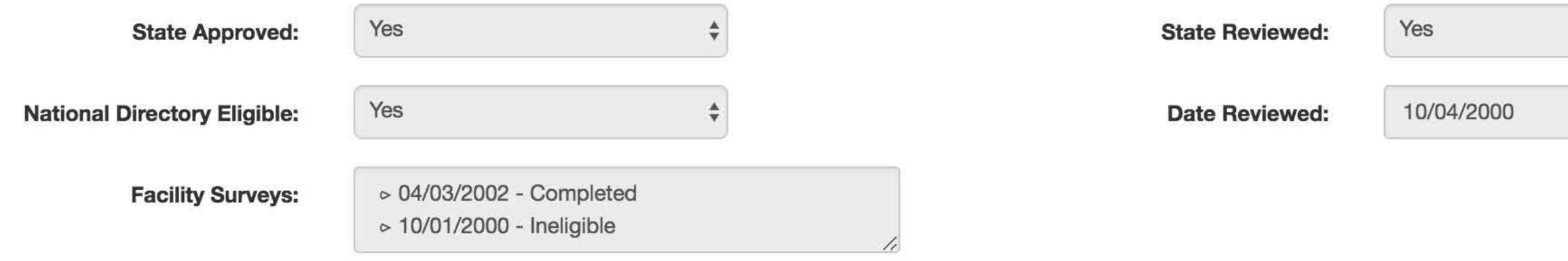

### Director Information

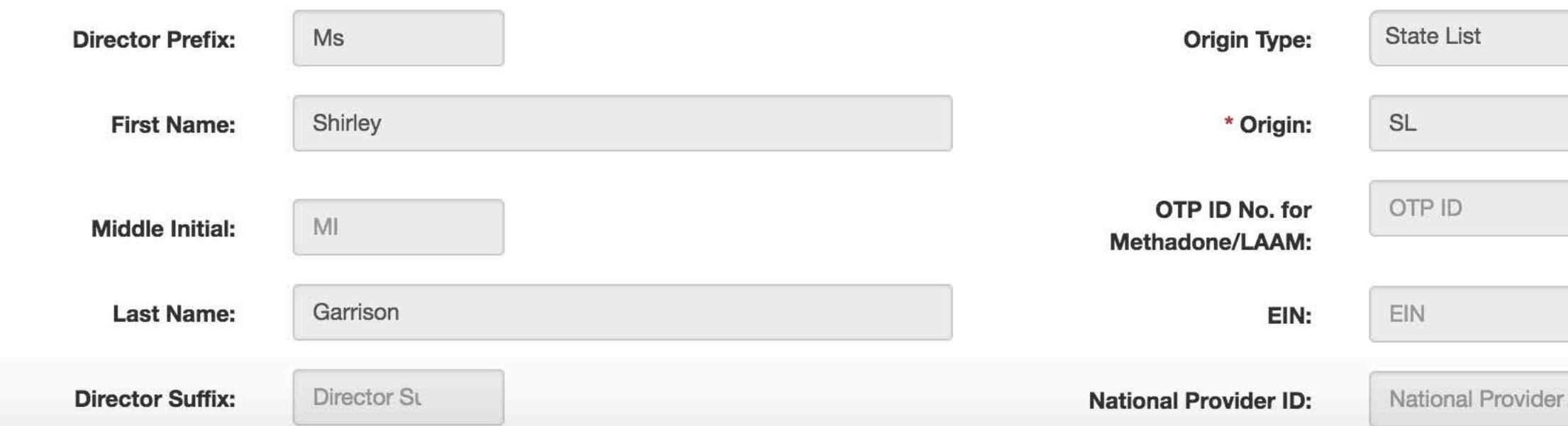

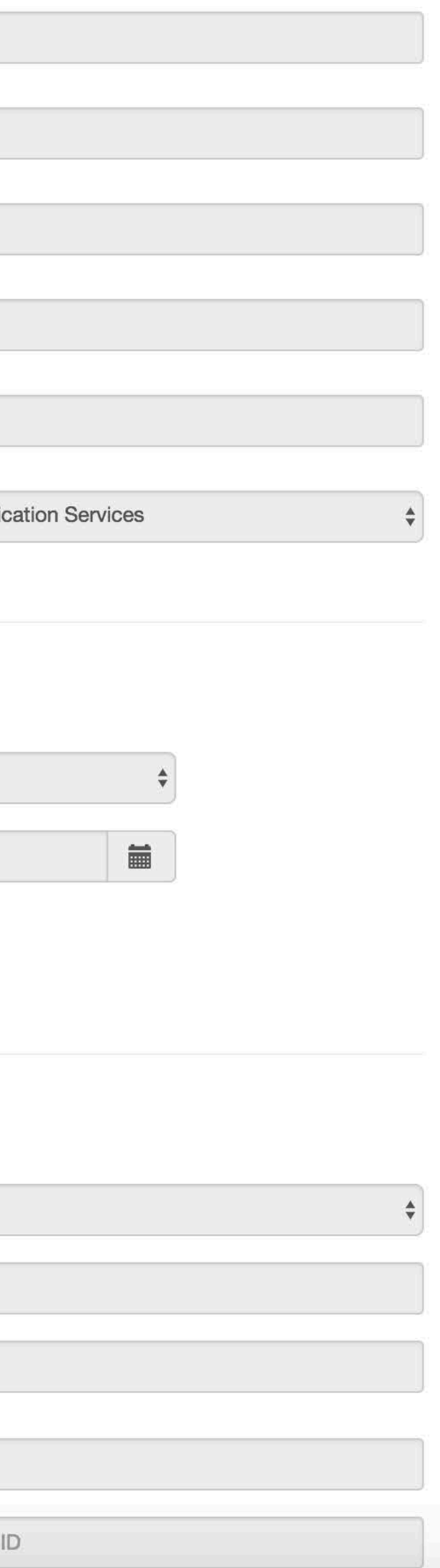

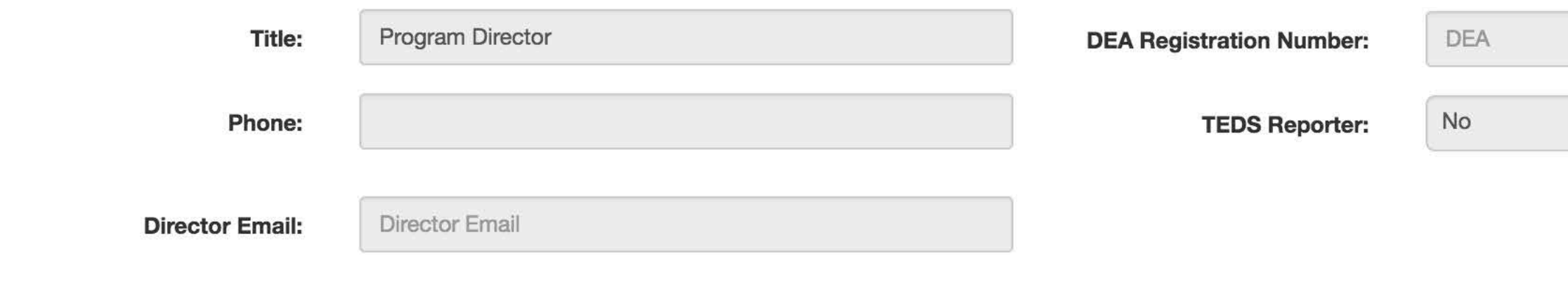

#### **Other Facility Details**  $\Box$

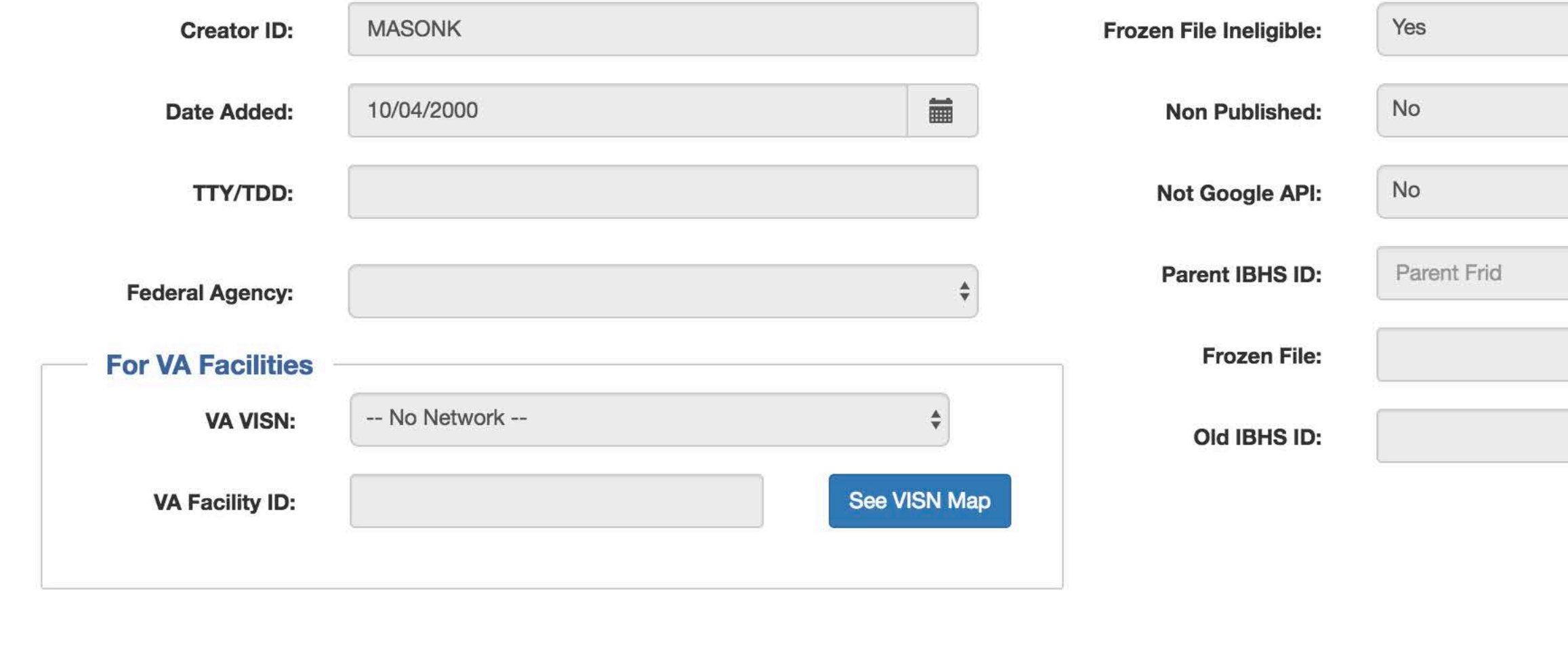

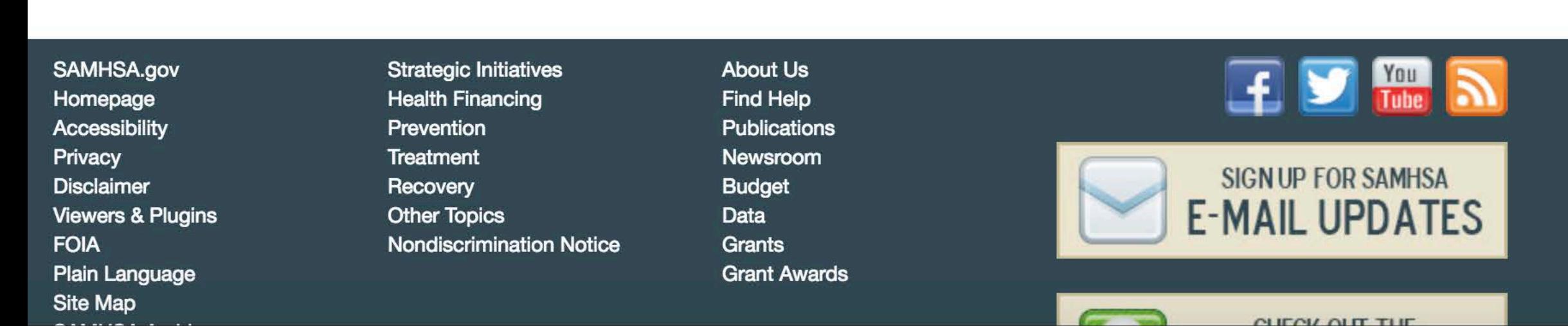

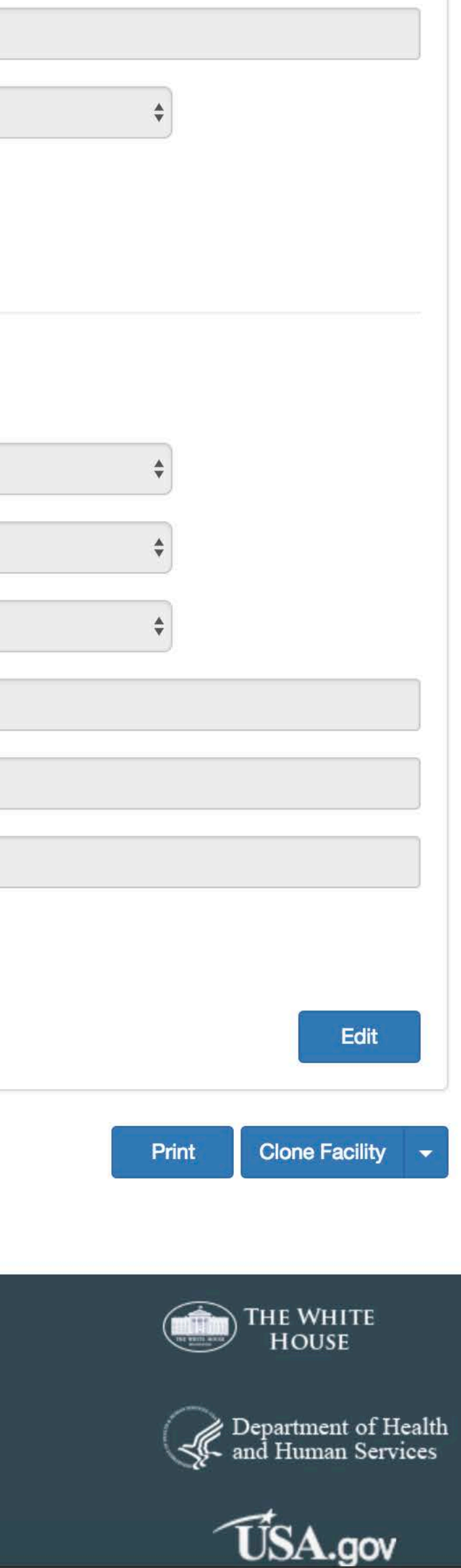

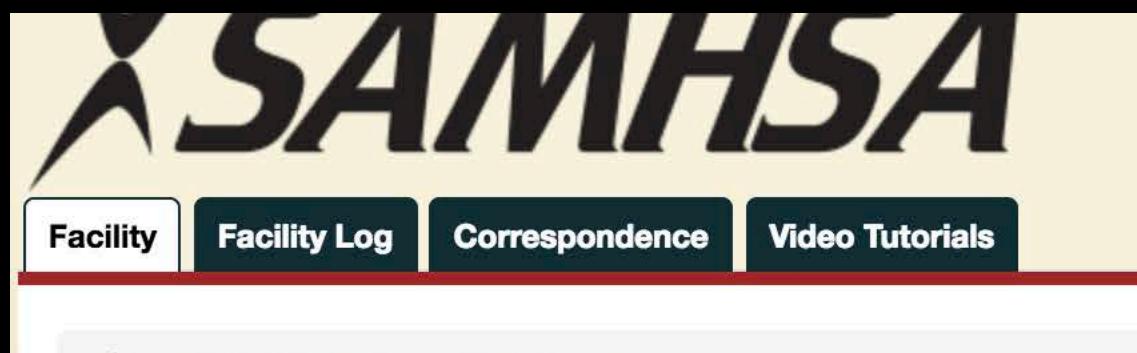

A / Facility Groups / Facilities A-M / Facility Information

# **Facility Information**

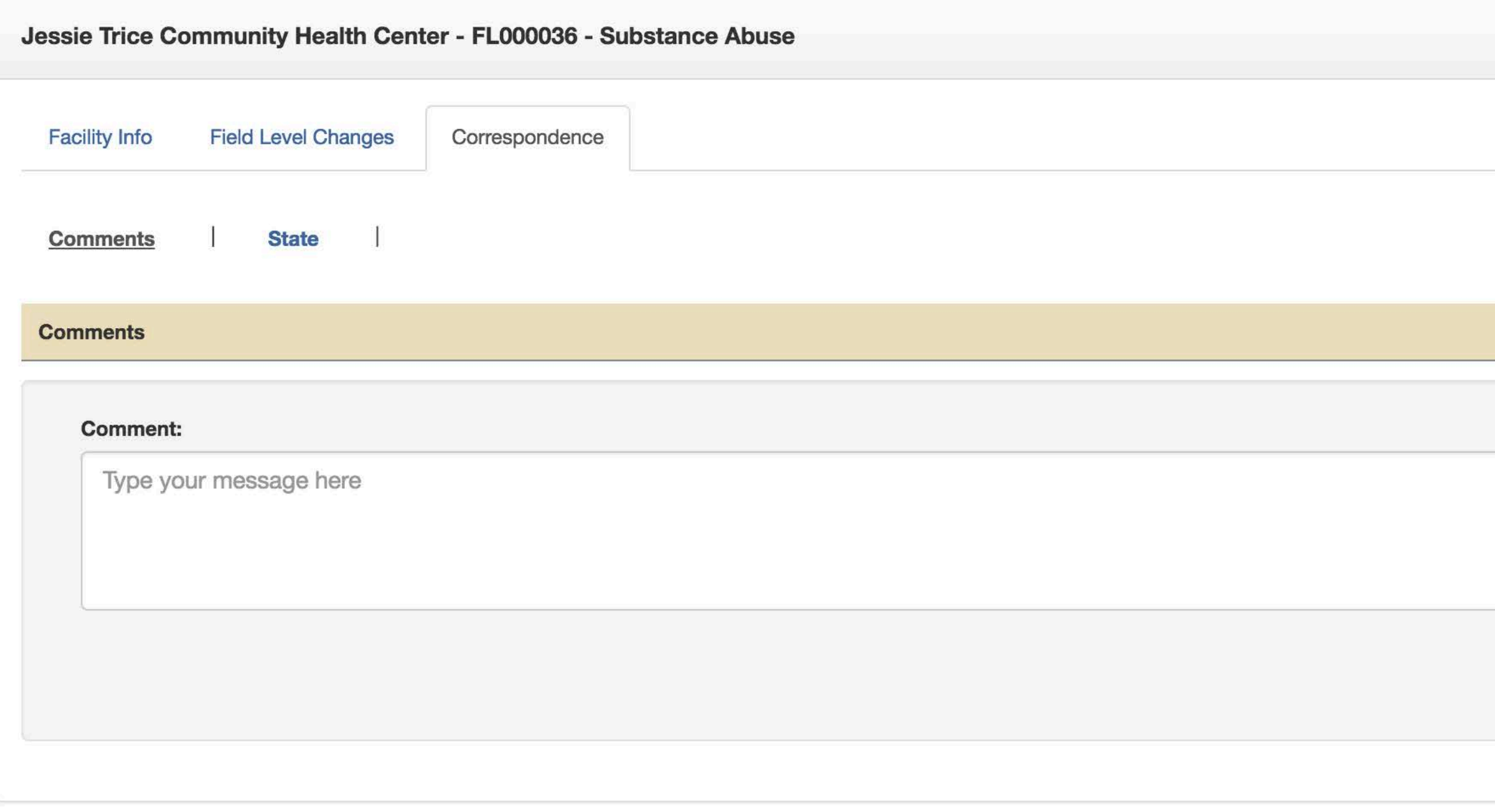

SAMHSA.gov Homepage

**Strategic Initiatives Health Financing** 

**About Us** Find Help

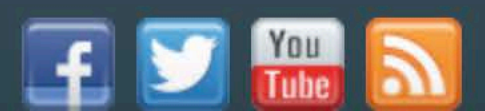

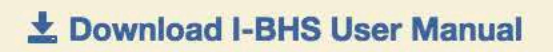

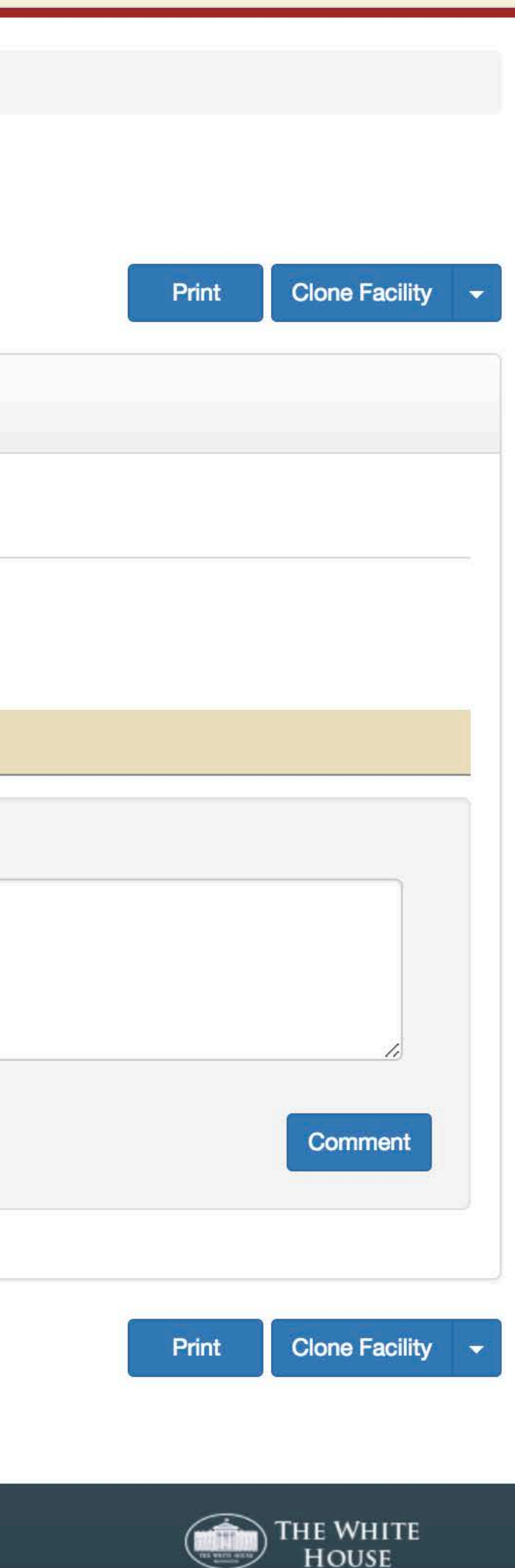

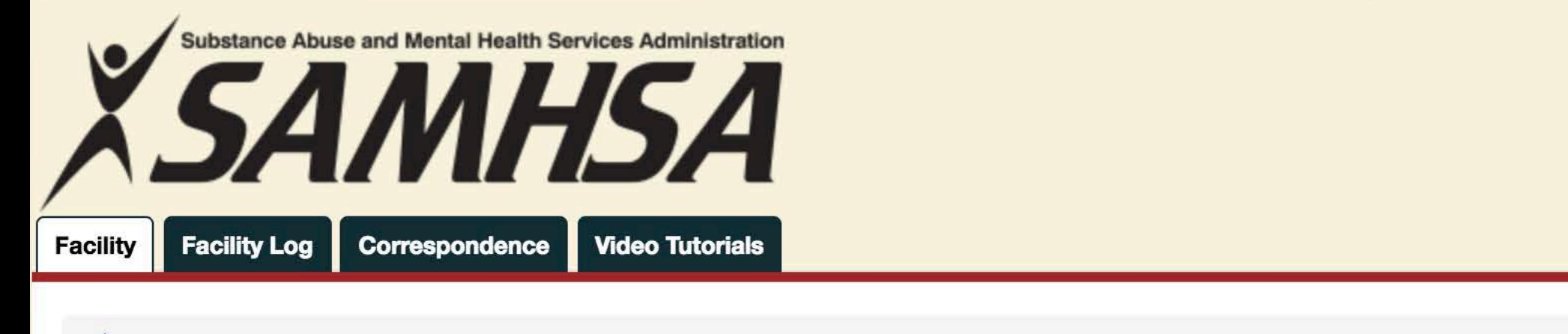

**A** / Facility Groups / Updated Facilities / Facility Information

## **Facility Information**

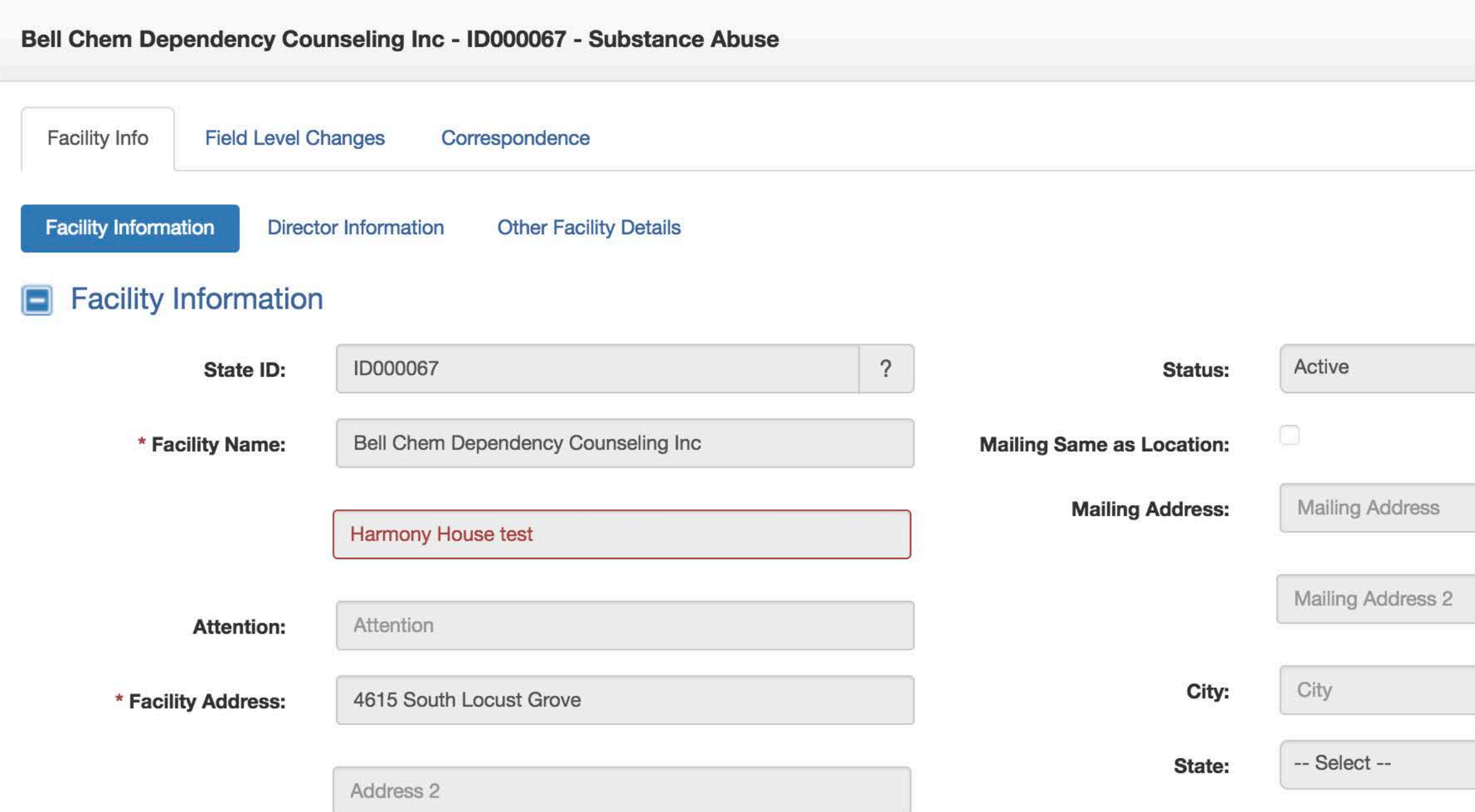

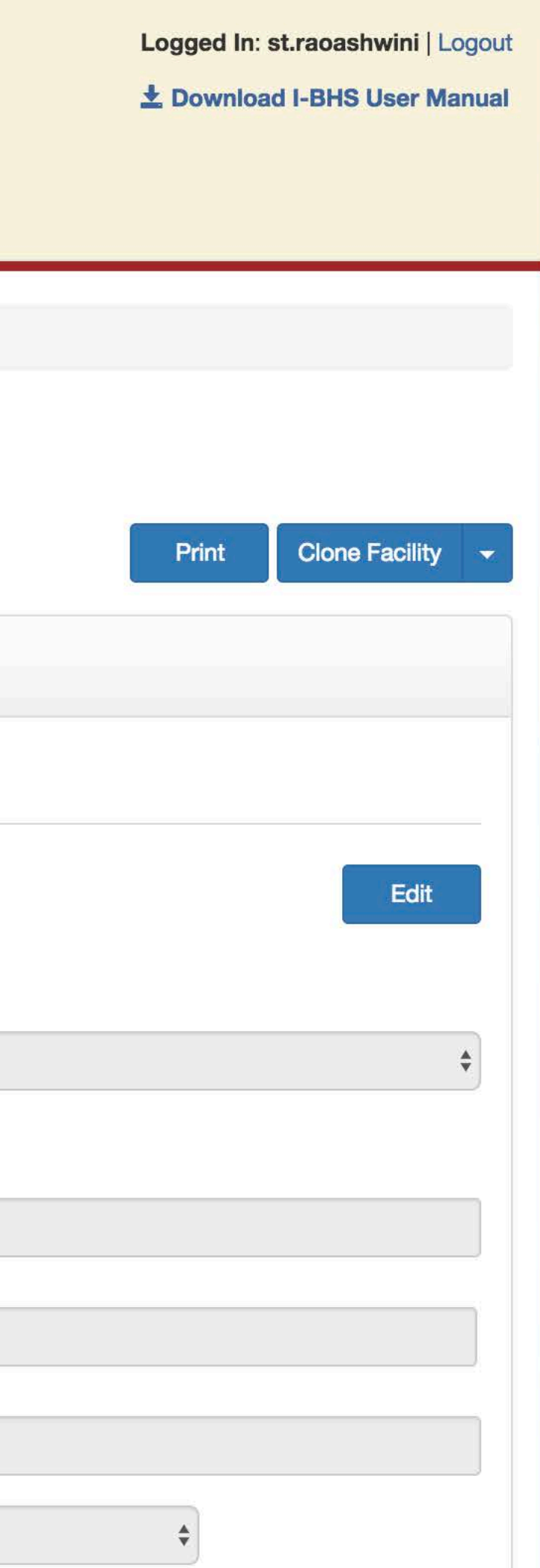

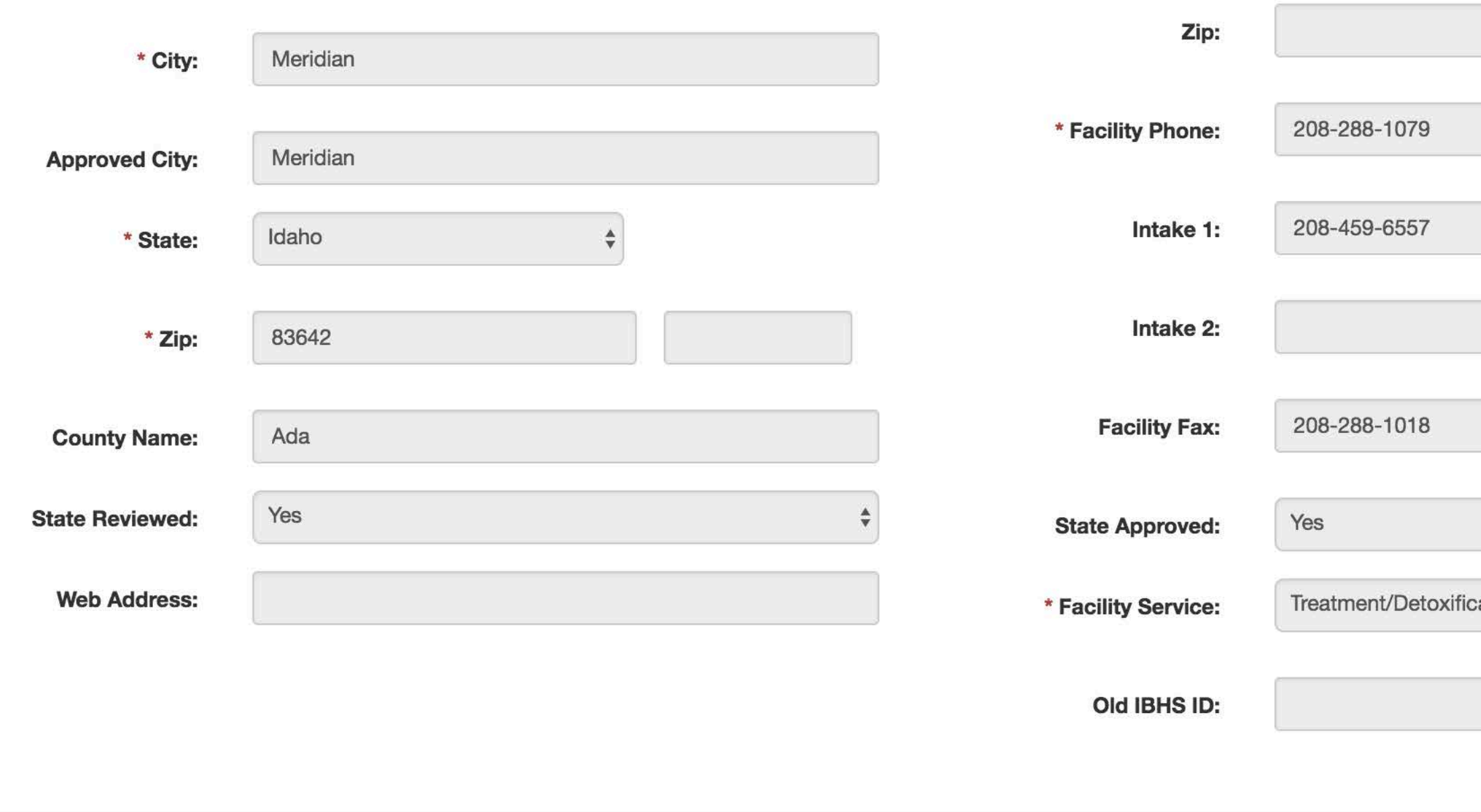

### Director Information

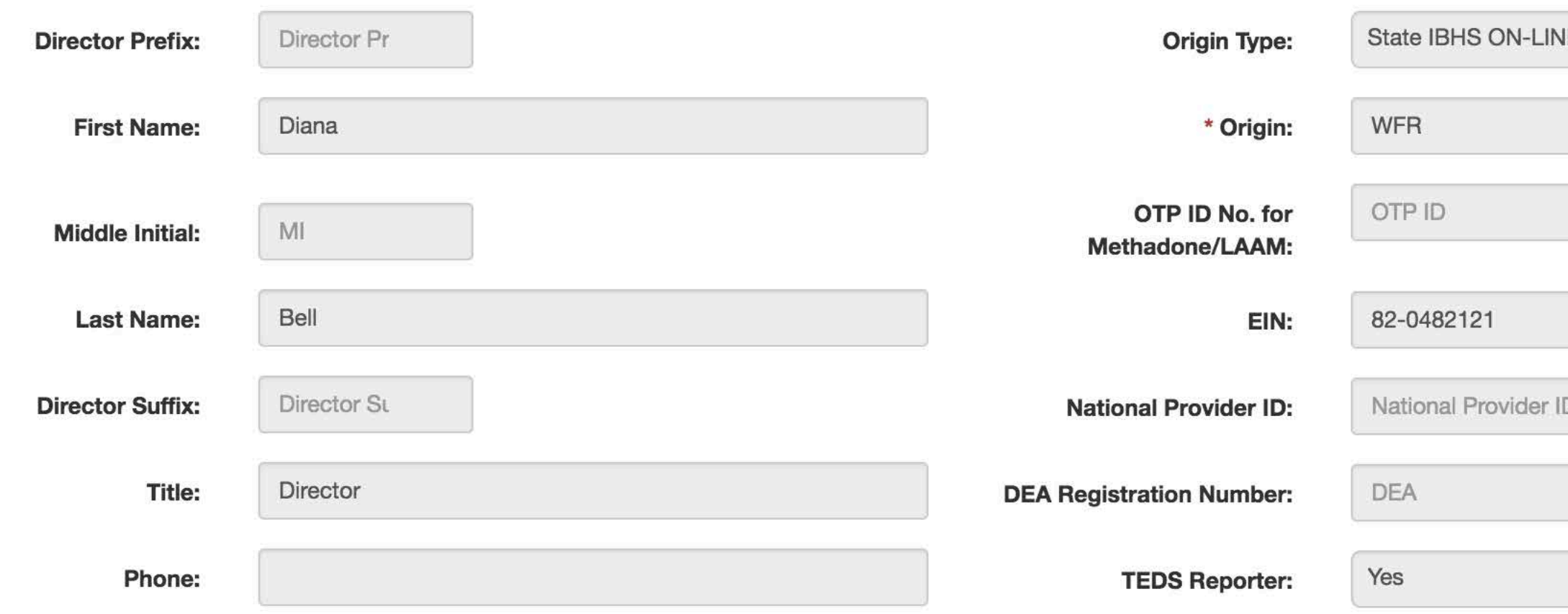

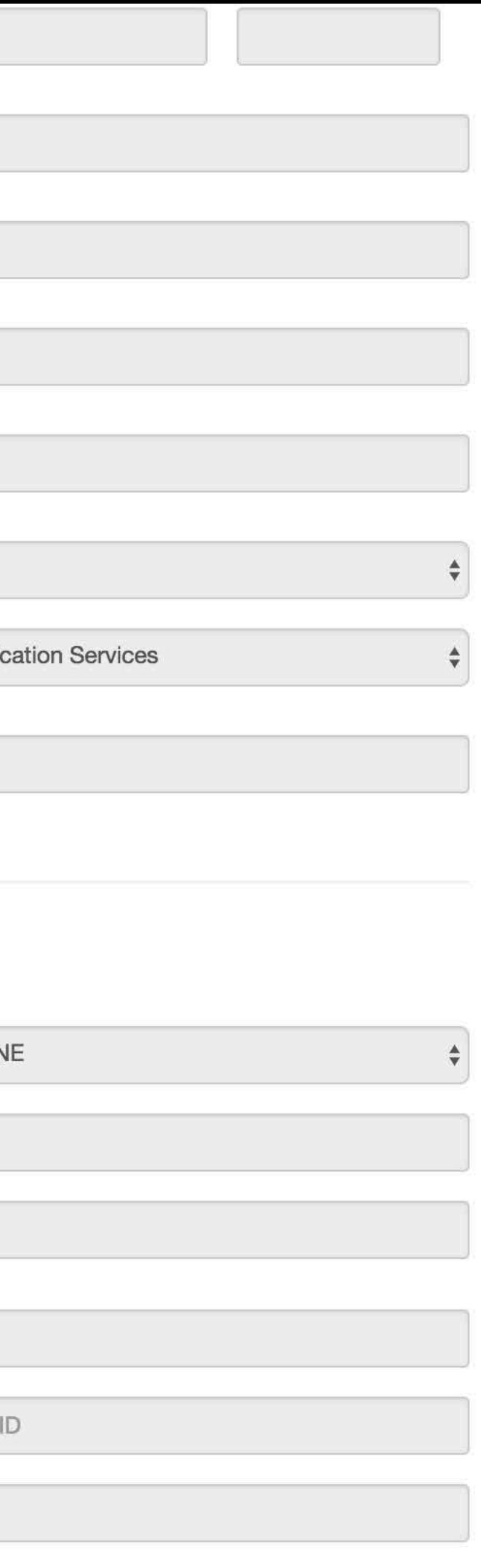

#### **Other Facility Details**  $\blacksquare$

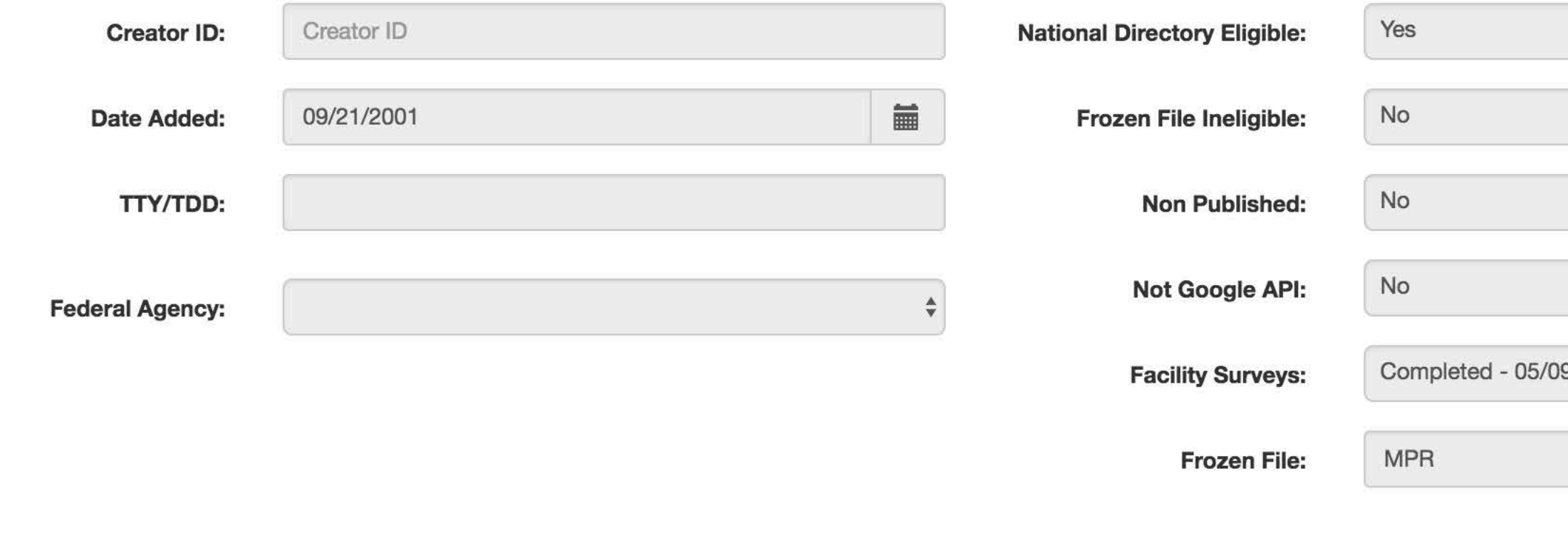

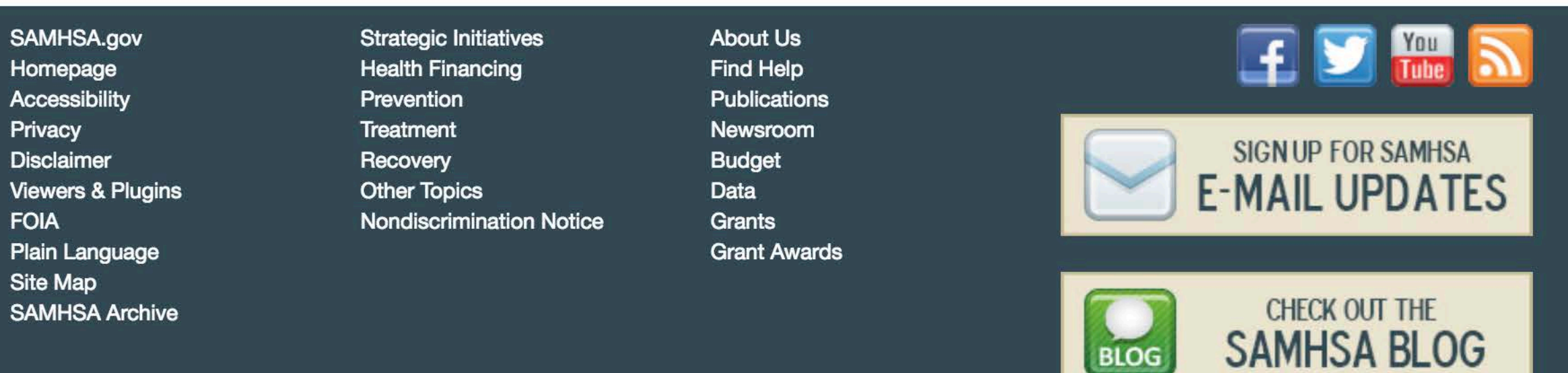

SAMHSA's mission is to reduce the impact of substance abuse and mental illness on America's communities.

5600 Fishers Ln · Rockville, MD 20852 1-877-SAMHSA-7 (1-877-726-4727)

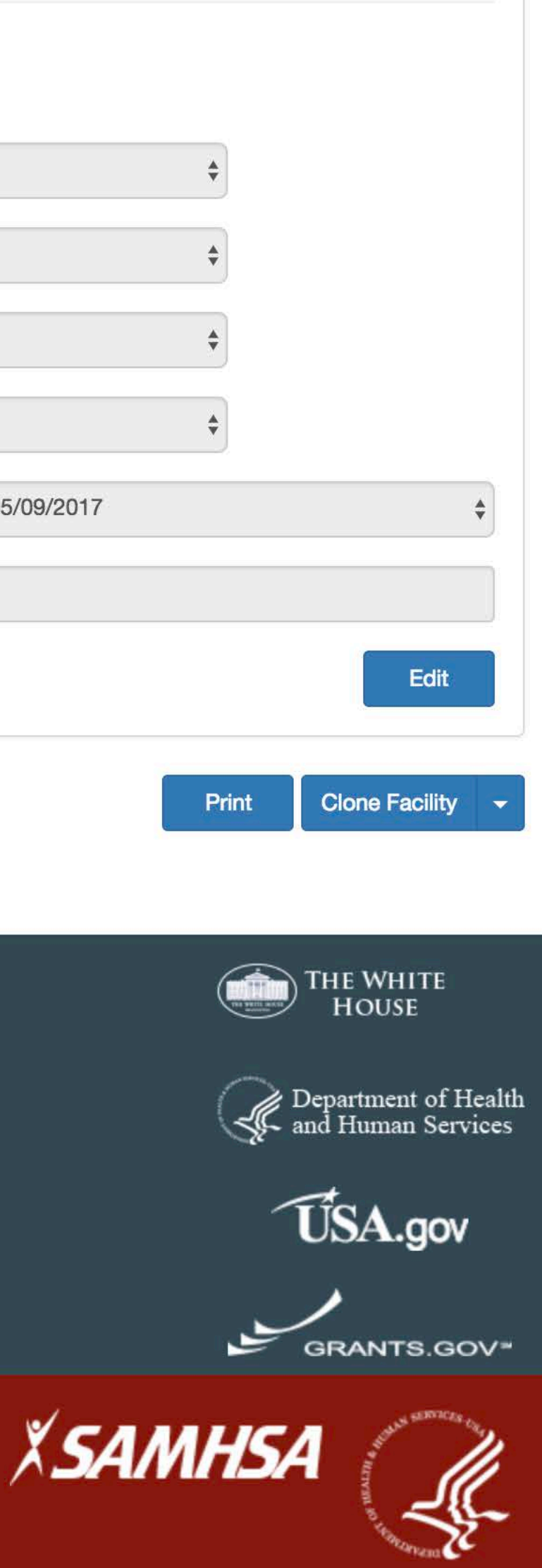

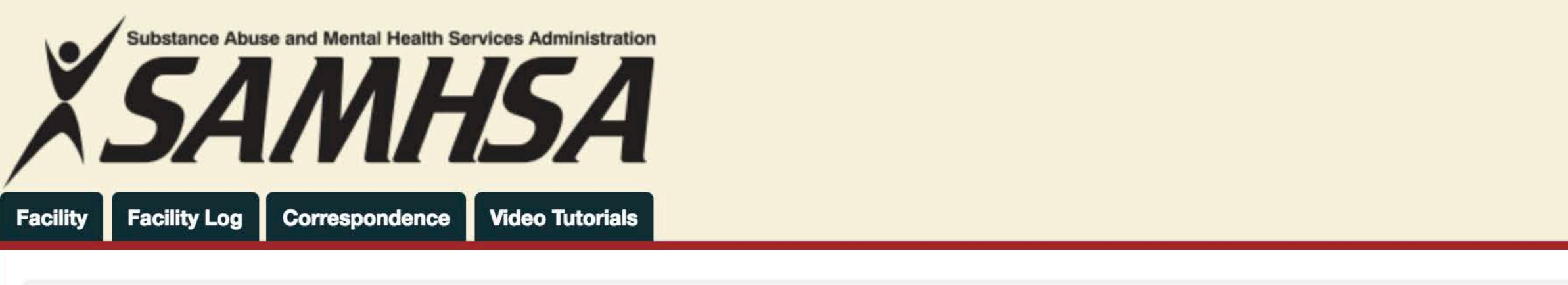

**A** / Facility Groups / State New - Pending Approval Screen for ID102053

83642

\* Zip:

# **State New - Pending Approval Screen for ID102053**

#### **Facility Information**  $\Box$  $\overline{?}$ State ID **Mailing Same as Location:** State ID: **Mailing Address Mailing Address:** Bell Chem Dependency Counseling Inc MH \* Facility Name: Mailing Address 2 Harmony House City City: Attention **Attention:** -- Select --State: \* Facility Address: 4615 South Locust Grove Zip: Address 2 \* Facility Phone: 208-288-1079 Meridian \* City: 208-459-6557 Intake 1: Meridian **Approved City:** Idaho  $\div$ \* State: Intake 2:

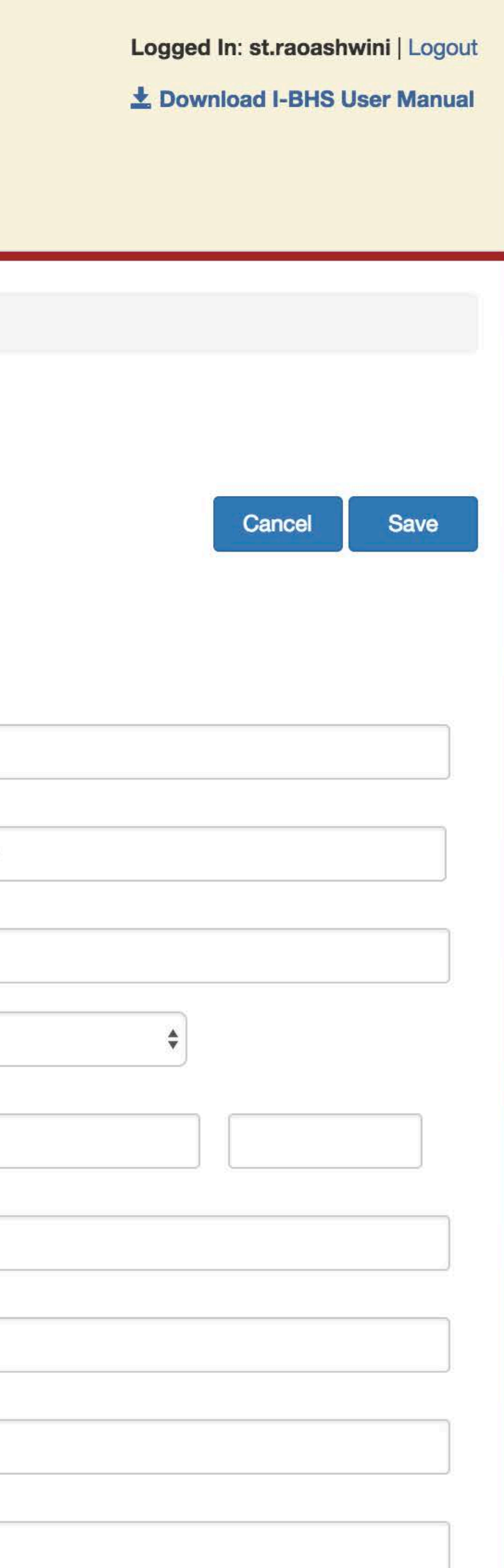

208-288-1018

**Facility Fax:** 

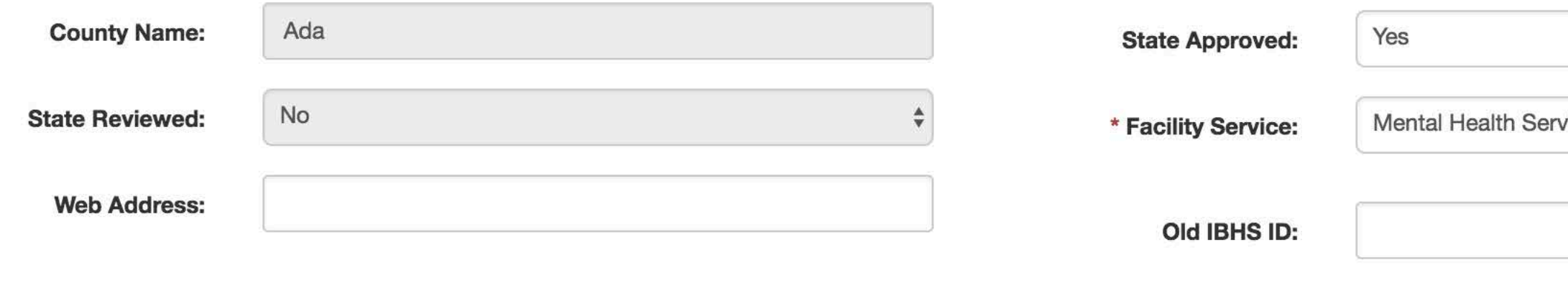

#### **Director Information**  $\boxminus$

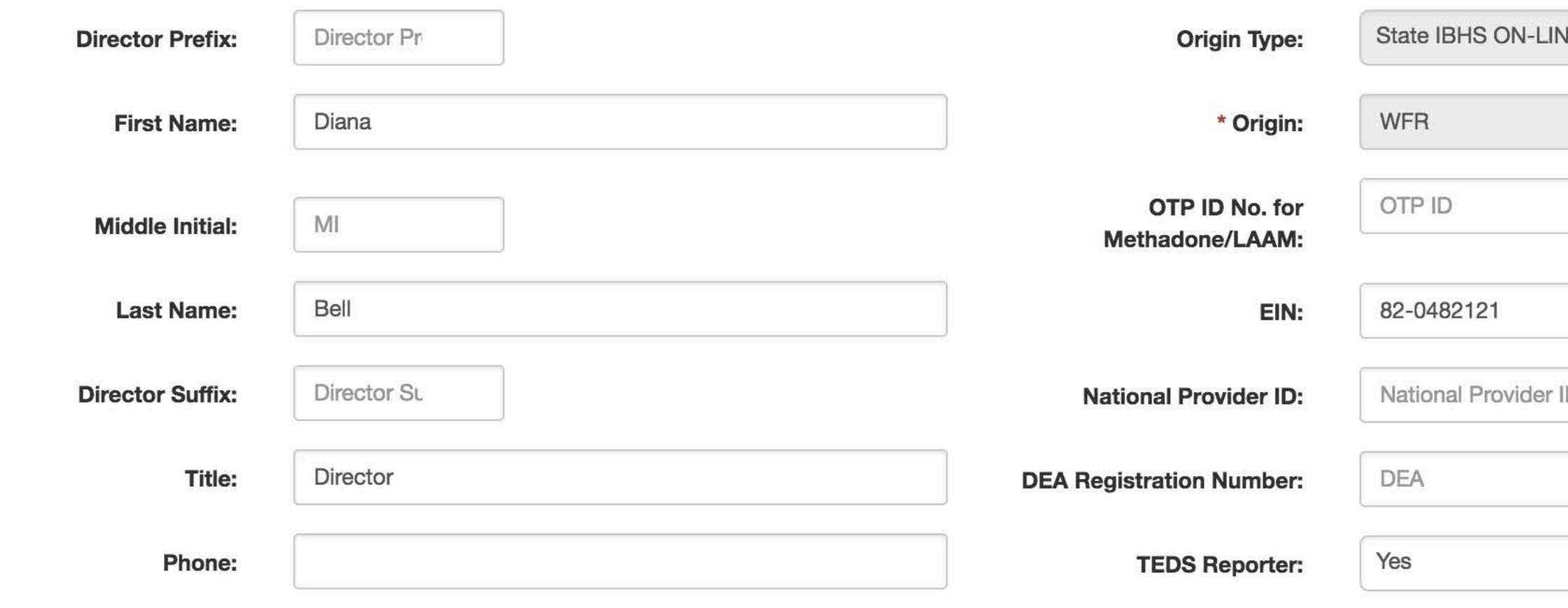

### Other Facility Details

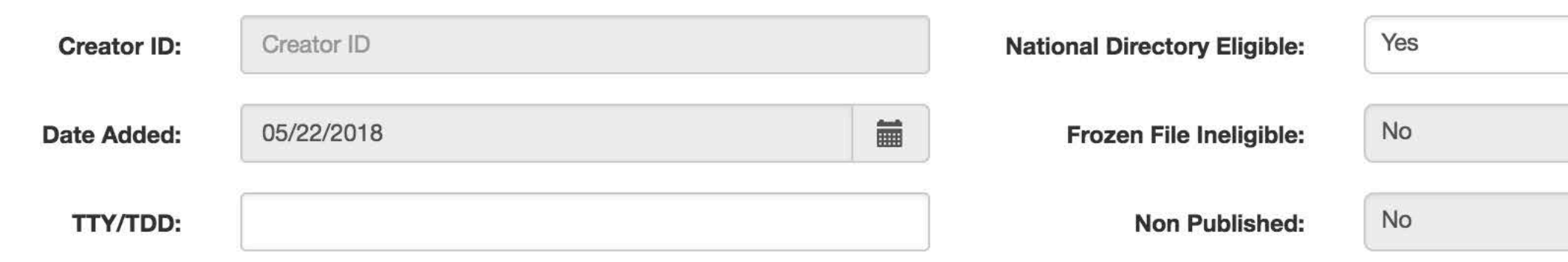

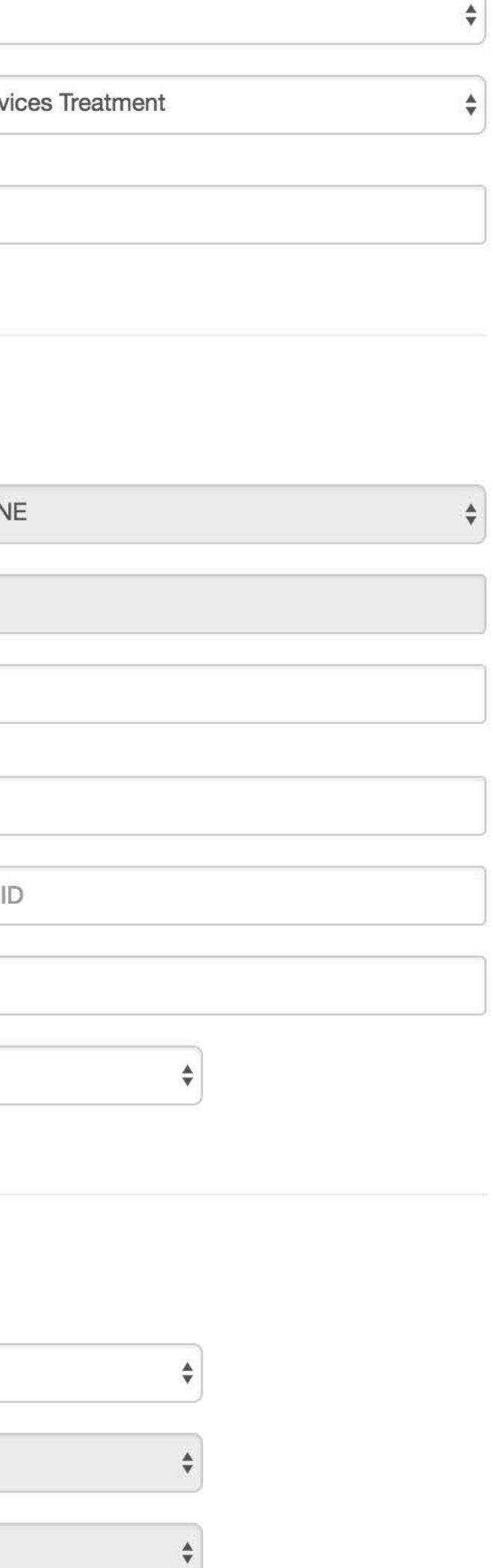

#### **Federal Agency:**

SAMHSA.gov Homepage **Accessibility** Privacy **Disclaimer Viewers & Plugins FOIA Plain Language Site Map SAMHSA Archive** 

**Strategic Initiatives Health Financing** Prevention **Treatment** Recovery **Other Topics Nondiscrimination Notice** 

**About Us Find Help** Publications Newsroom **Budget** Data **Grants Grant Awards** 

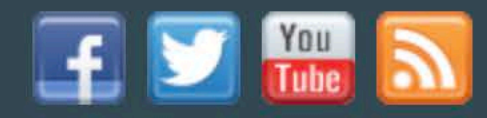

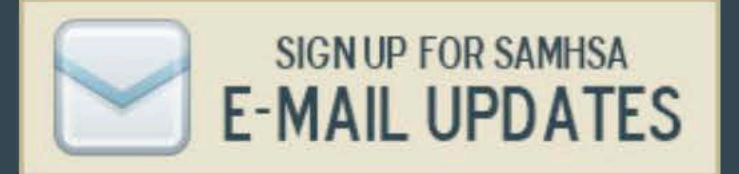

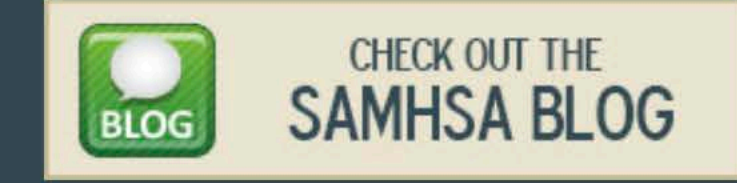

SAMHSA's mission is to reduce the impact of substance abuse and mental illness on America's communities.

5600 Fishers Ln . Rockville, MD 20852 1-877-SAMHSA-7 (1-877-726-4727)

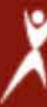

IHSA/subscriber/new

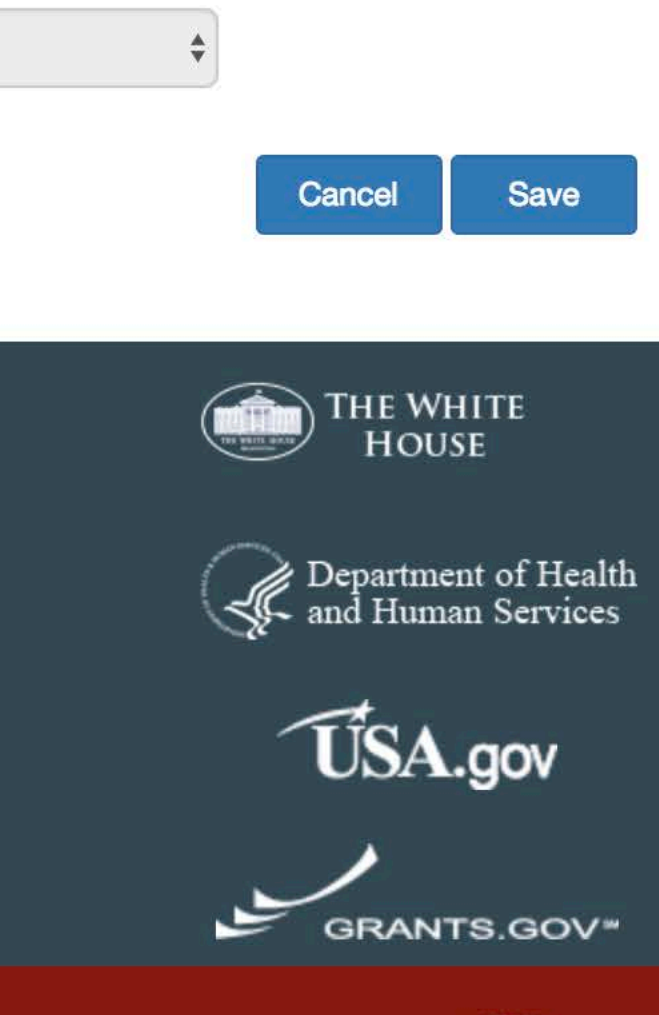

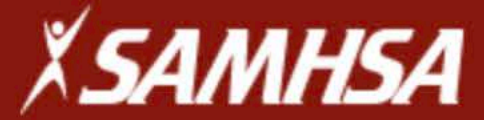

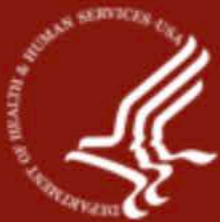

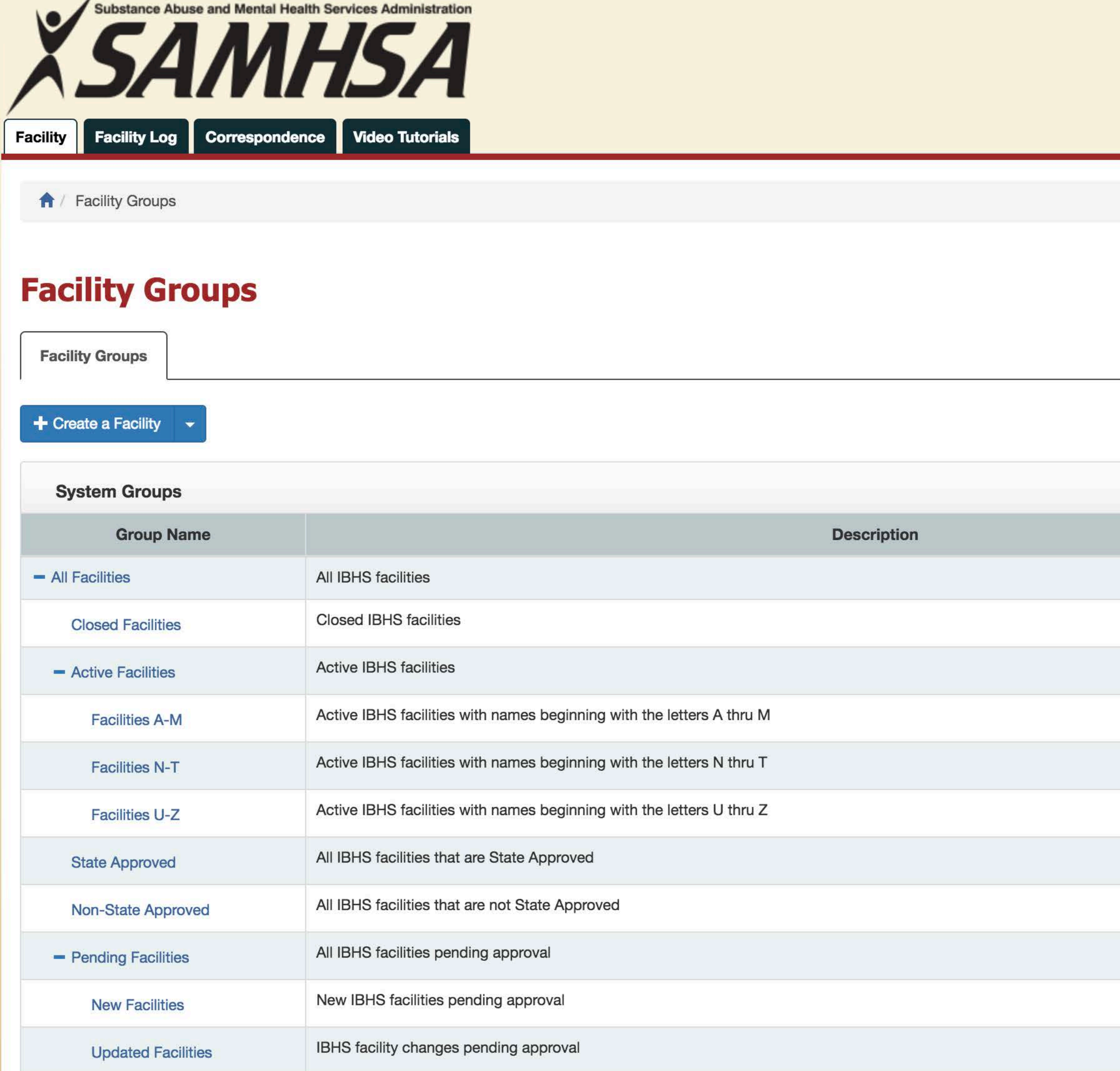

Logged In: st.raoashwini | Logout

L Download I-BHS User Manual

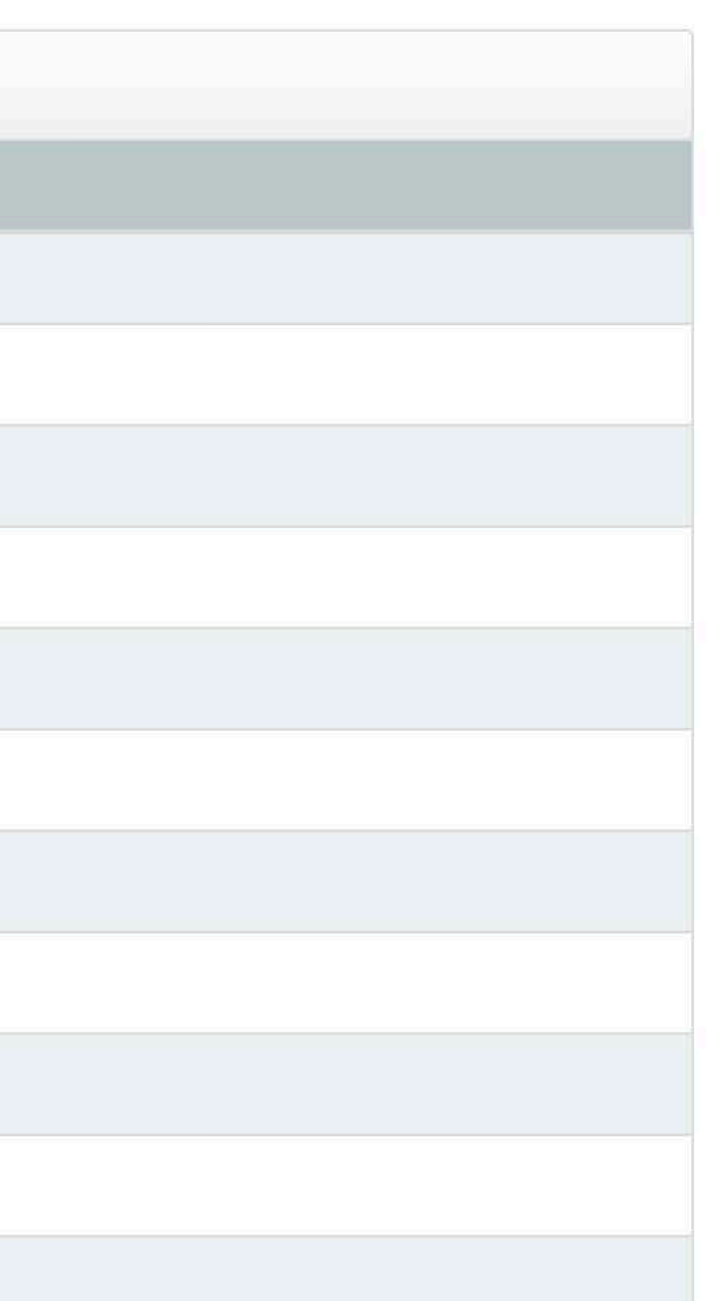

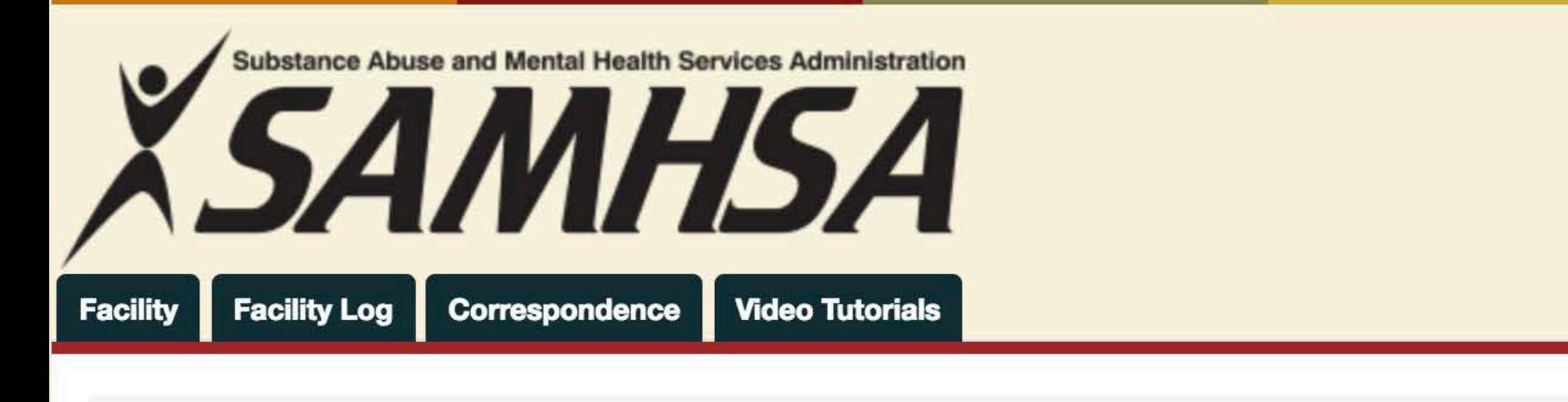

**A** / Facility Groups / New Facilities

## **New Facilities**

**New Facilities** 

**Updated Facilities** 

#### Showing 1 to 1 of 1 entries

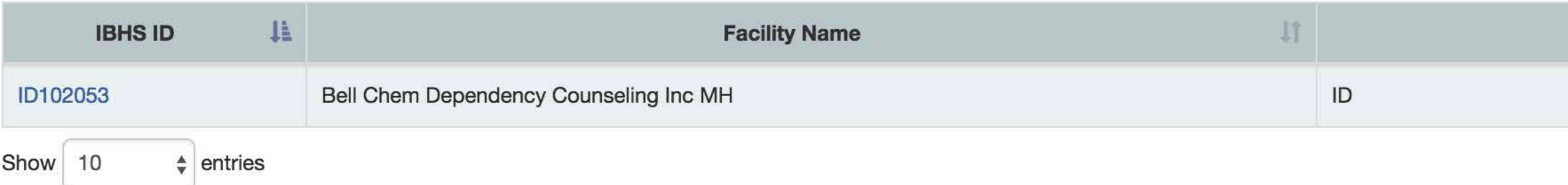

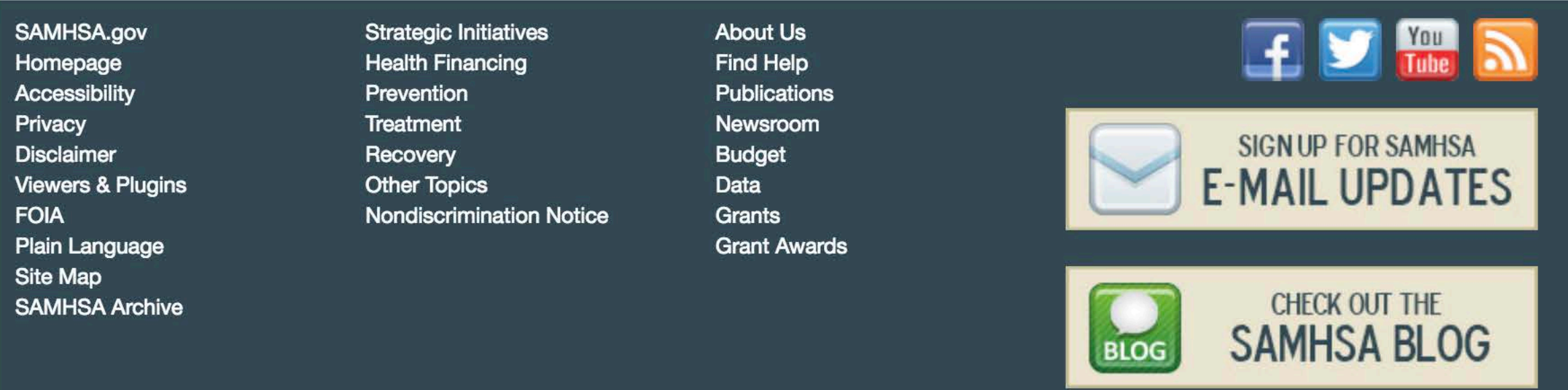

SAMHSA's mission is to reduce the impact of substance abuse and mental illness on America's communities.

5600 Fishers Ln · Rockville, MD 20852 1-877-SAMHSA-7 (1-877-726-4727)

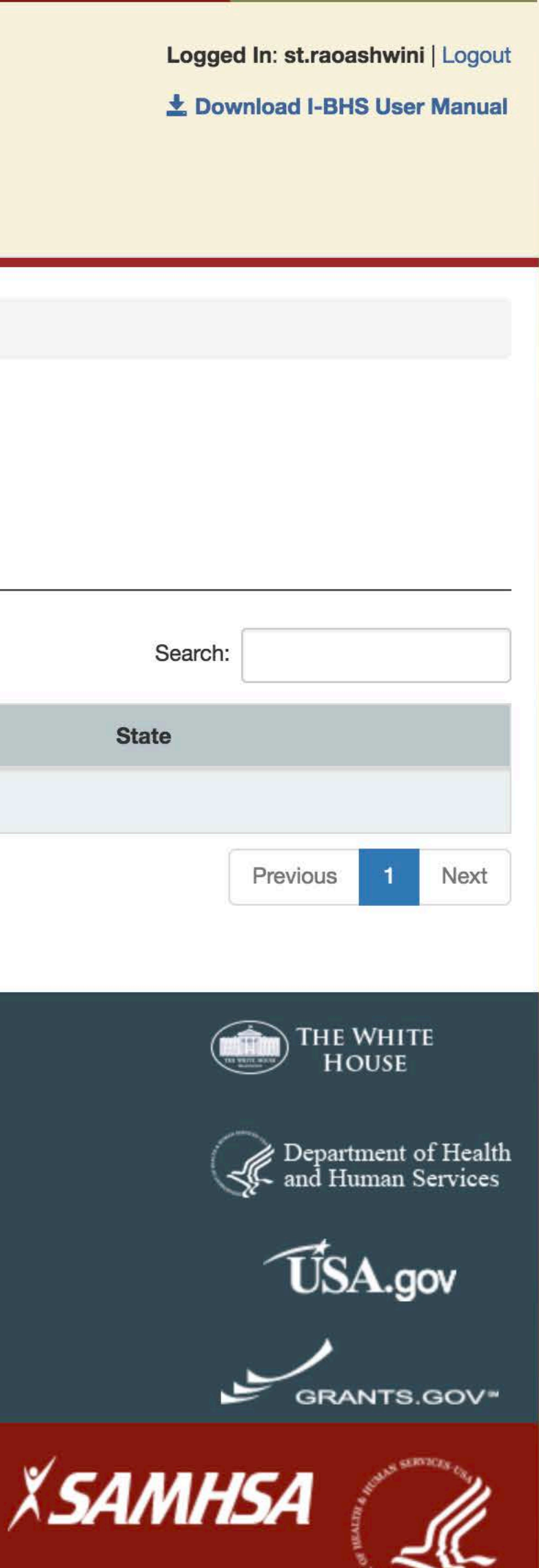

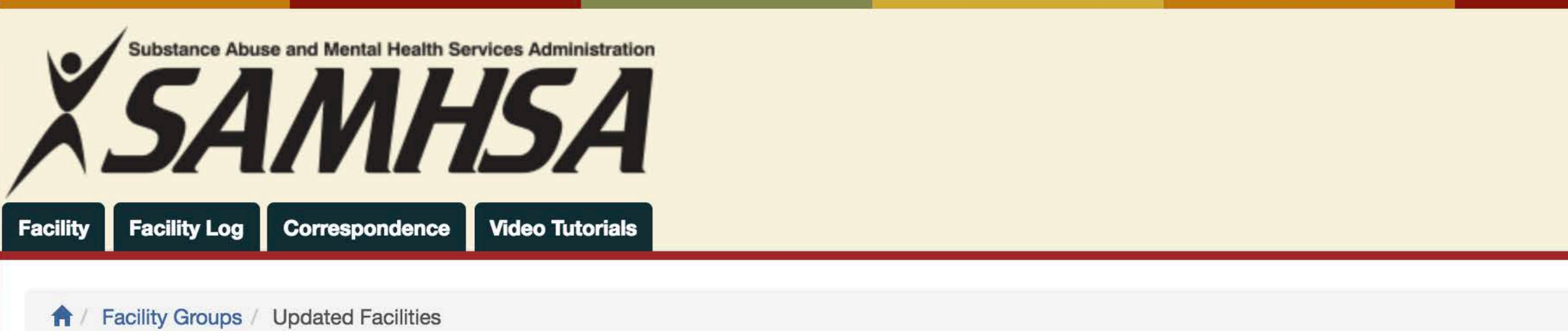

## **Updated Facilities**

**New Facilities** 

**Updated Facilities** 

#### Showing 1 to 2 of 2 entries

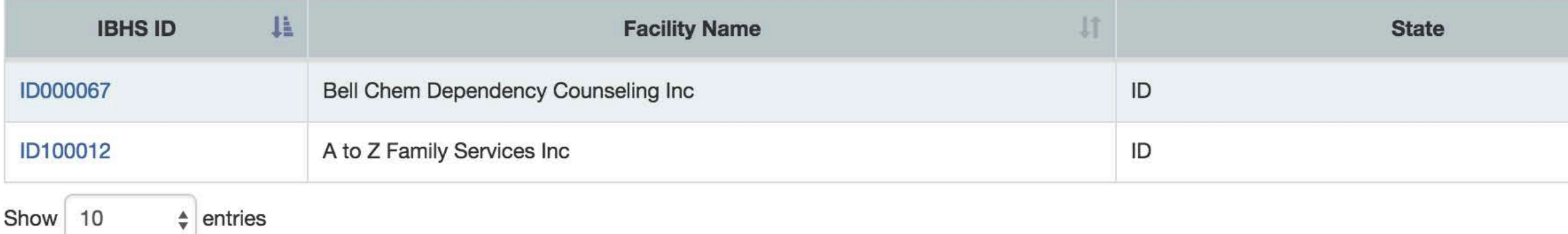

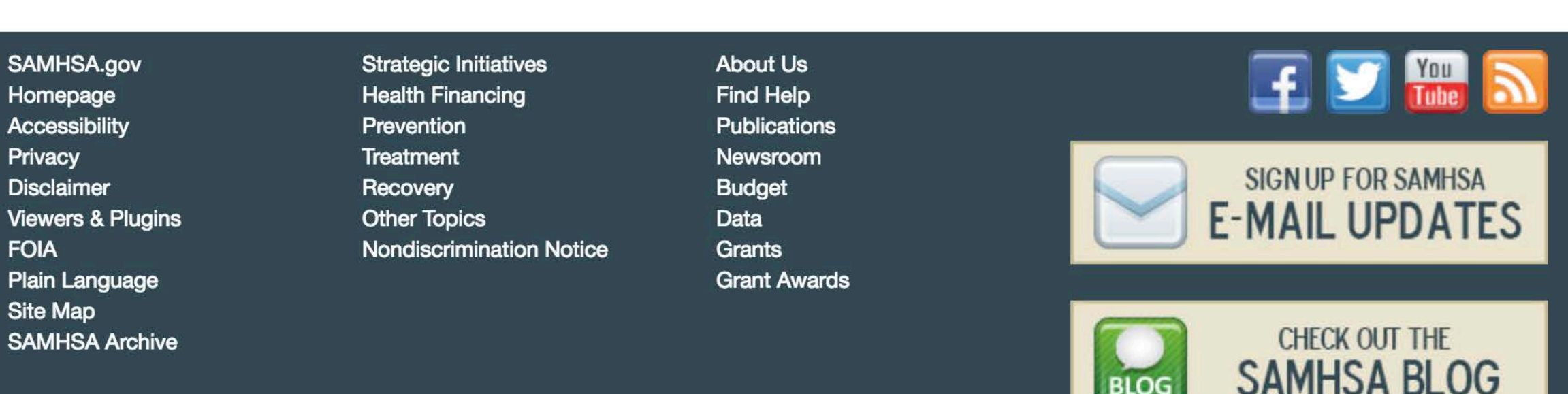

SAMHSA's mission is to reduce the impact of substance abuse and mental illness on America's communities.

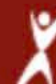

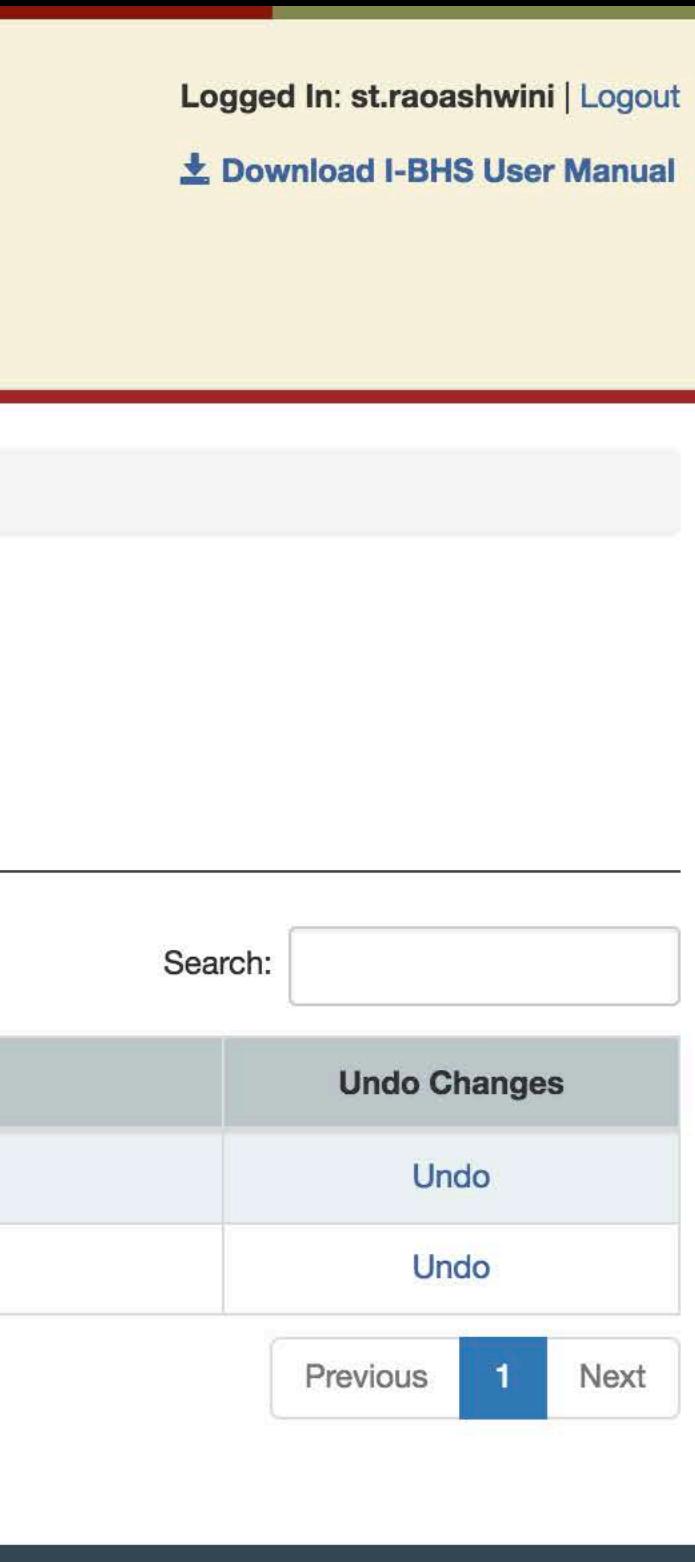

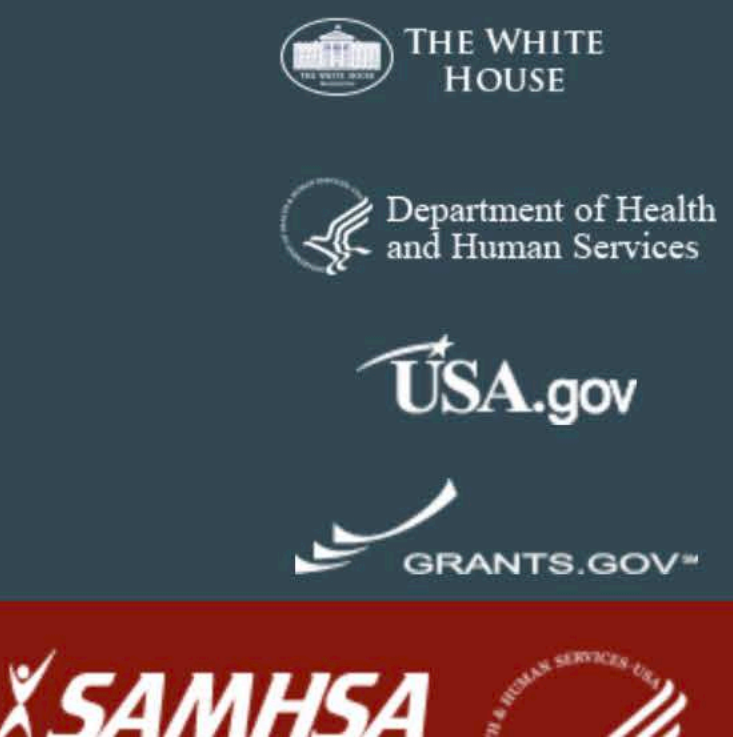